## **ДЕЛОВАЯ ГРАФИКА. ПОСТРОЕНИЕ ДИАГРАММ.**

*Цель урока: познакомиться с определением понятия диаграмма; научиться строить диаграммы с помощью Мастера диаграмм.*

*Подготовила учитель информатики и ИКТ МБОУ Дятьковская СОШ №1 Горбачёва Галина Анатольевна*

# Диаграмма –

### графическое изображение соотношения каких-нибудь Величин.

# **Основное назначение –**

#### **наглядное представление числовой информации.**

# **Джин Желязны**

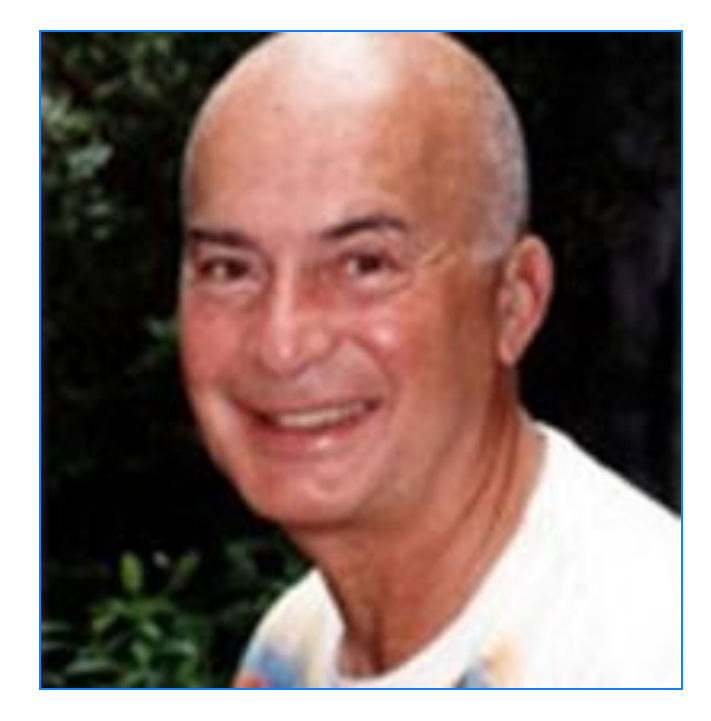

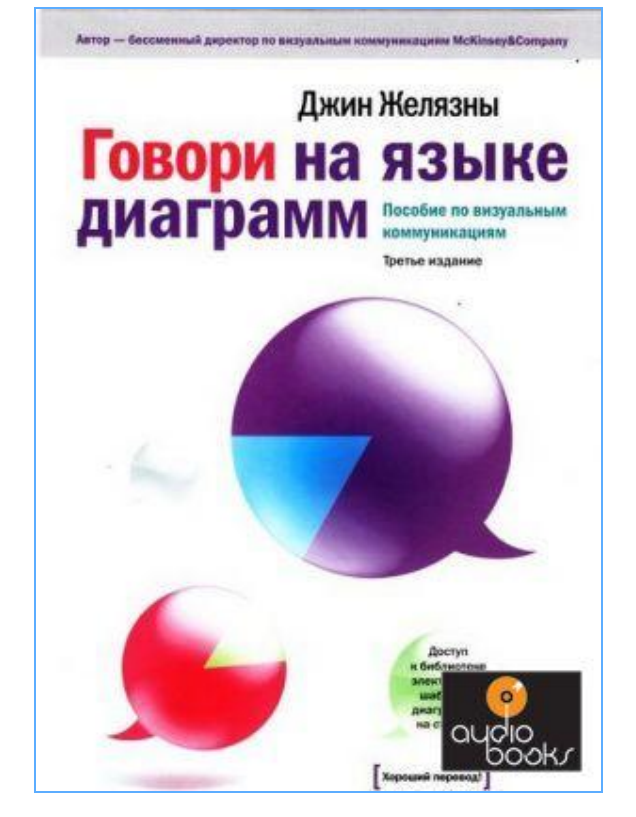

### **ЭТАПЫ ПОСТРОЕНИЯ ДИАГРАММЫ**

- **1. Подготовить таблицу с необходимой числовой информацией.**
- **2. Выделить таблицу со строкой заголовка.**
- **3. Выбрать в меню** *Вставка* **команду**  *Диаграмма.*
- *4. Выполнить все шаги Мастера диаграмм.*

#### **Треть объёма продаж приходится на книги.**

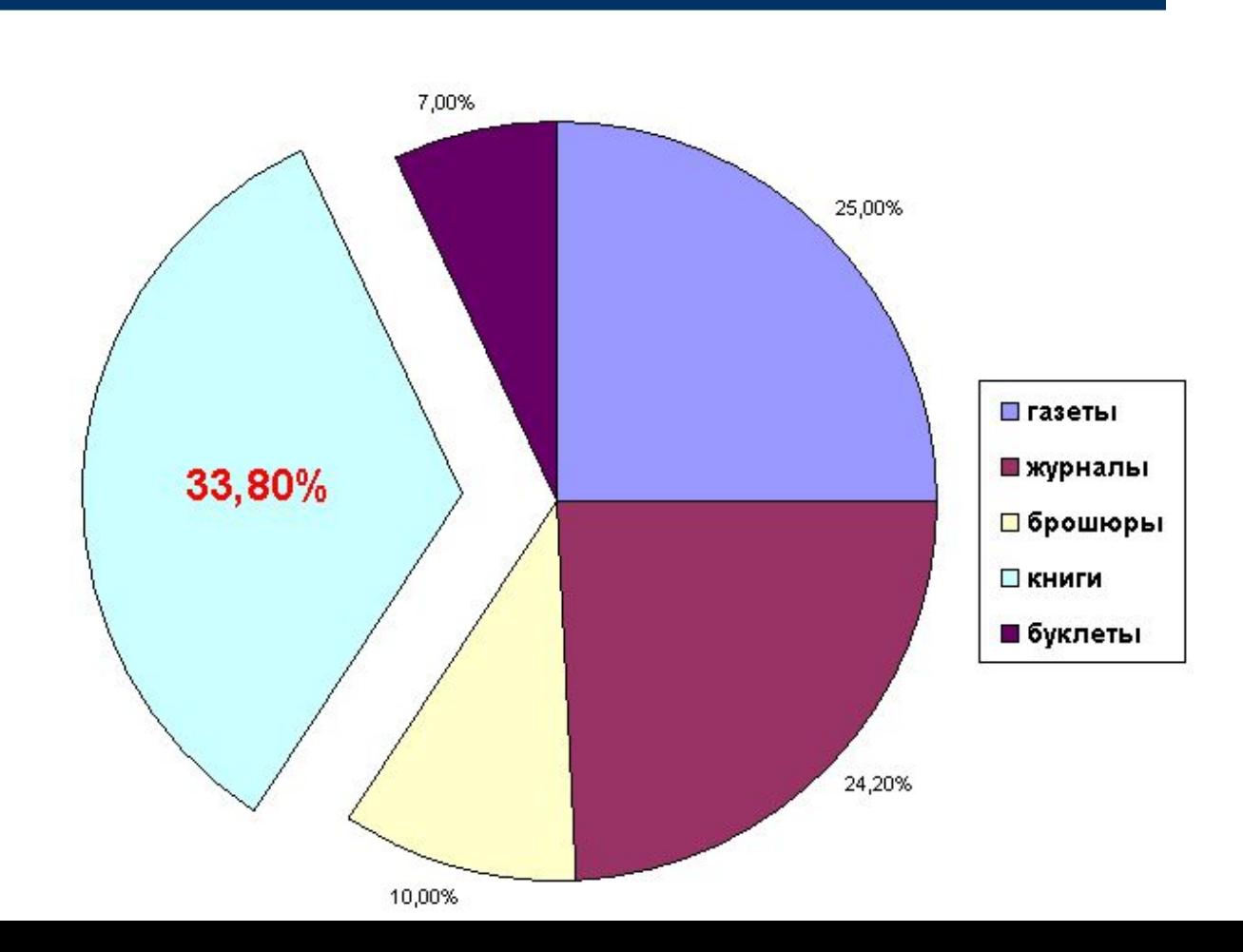

#### Мастер диаграмм (шаг 3 из 4): параметры диаграммы

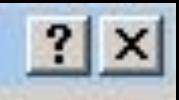

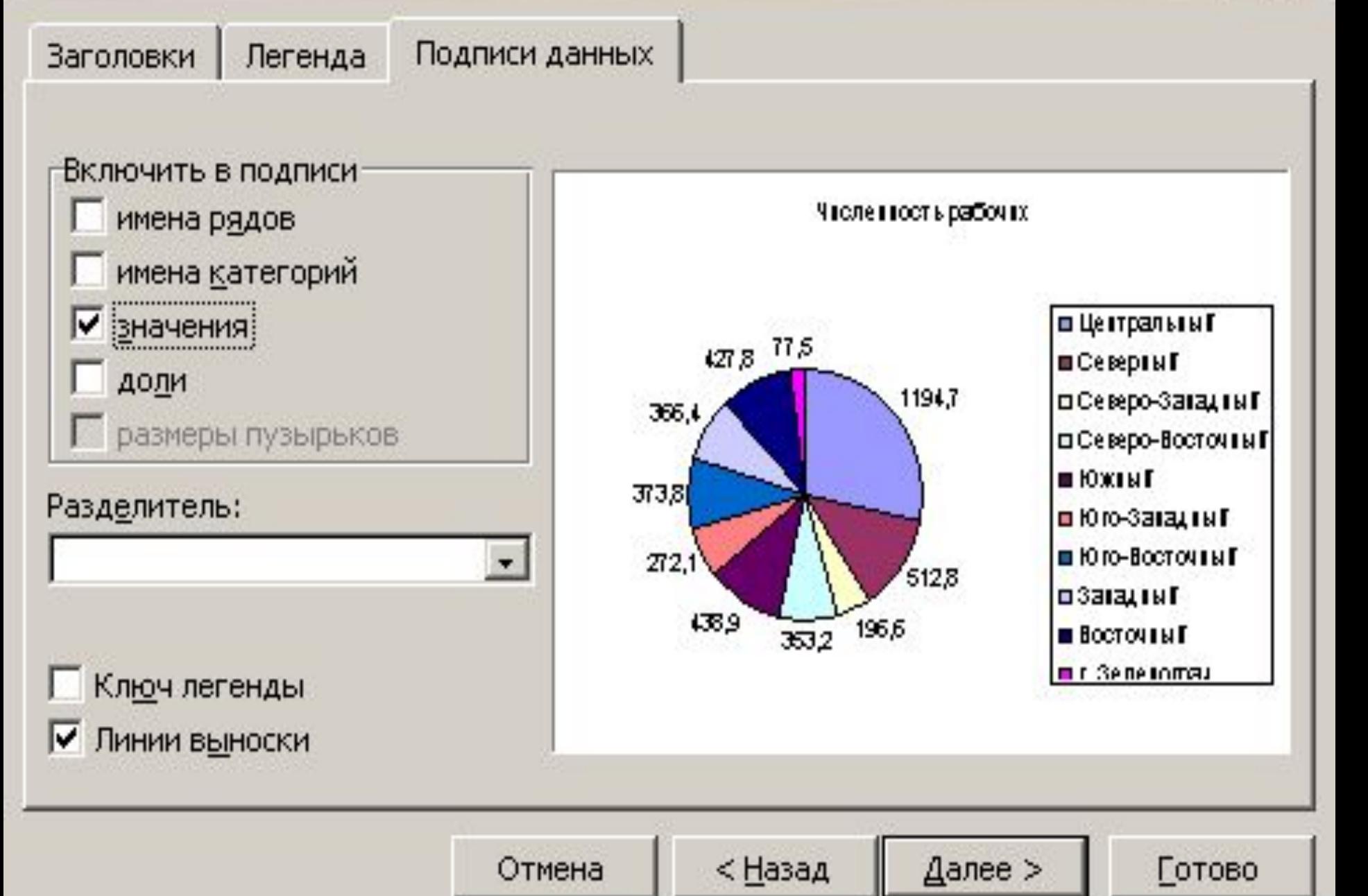

#### **ОСНОВНЫЕ ЭЛЕМЕНТЫ ДИАГРАММЫ**

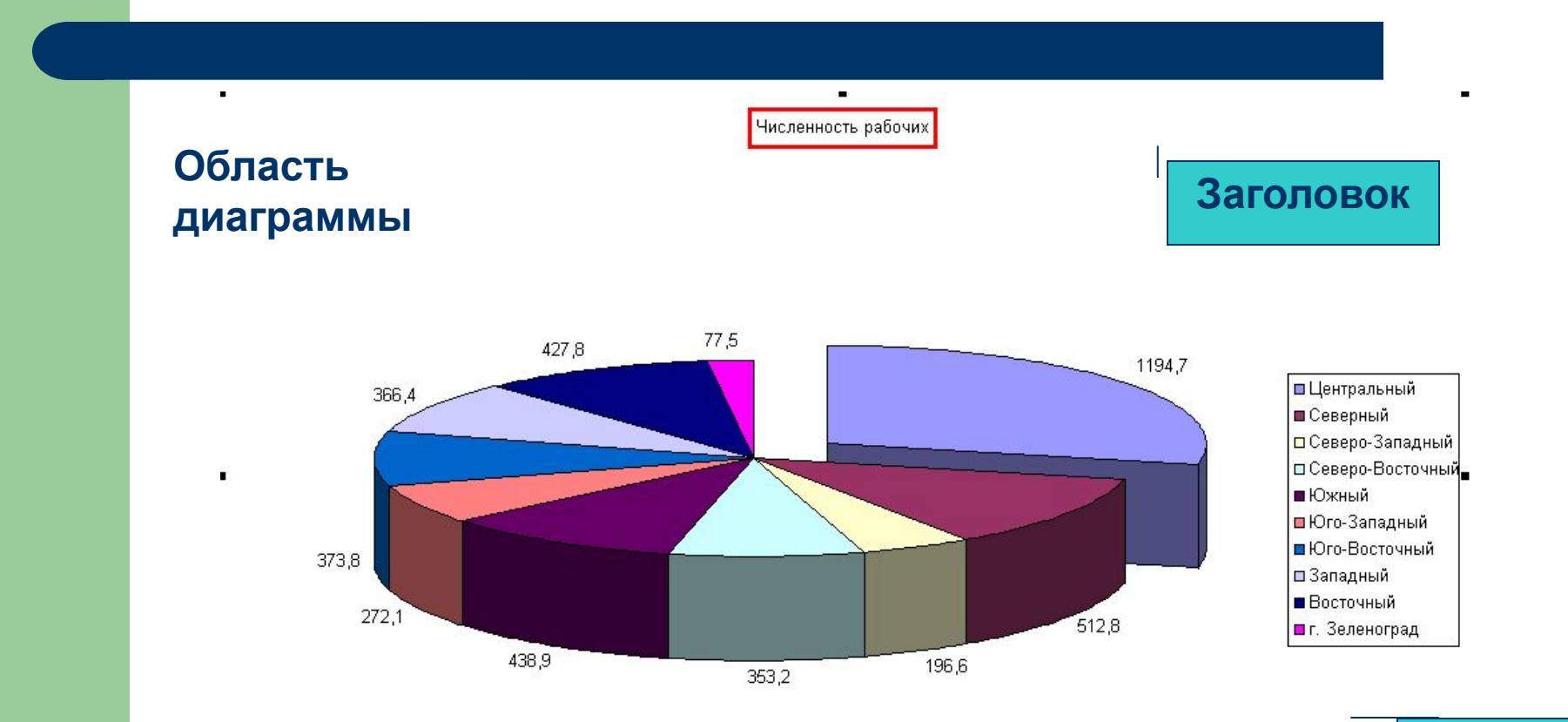

**Легенда**

## **Домашнее задание:**

- **1) Теория: ОПОРНЫЙ КОНСПЕКТ. 2) Практика: ПО КАРТОЧКЕ.**
- **3) Разобрать задание № 7.1 (Тетрадь 2, стр.15).**

**Интеллектуальное состояние: = sin (2π\*(текущая дата - дата дня рождения)/33)**

**Эмоциональное состояние: =sin (2π\*(текущая дата - дата дня рождения)/28)**

**Физическое состояние: =sin (2π\*(текущая дата - дата дня рождения)/23)**

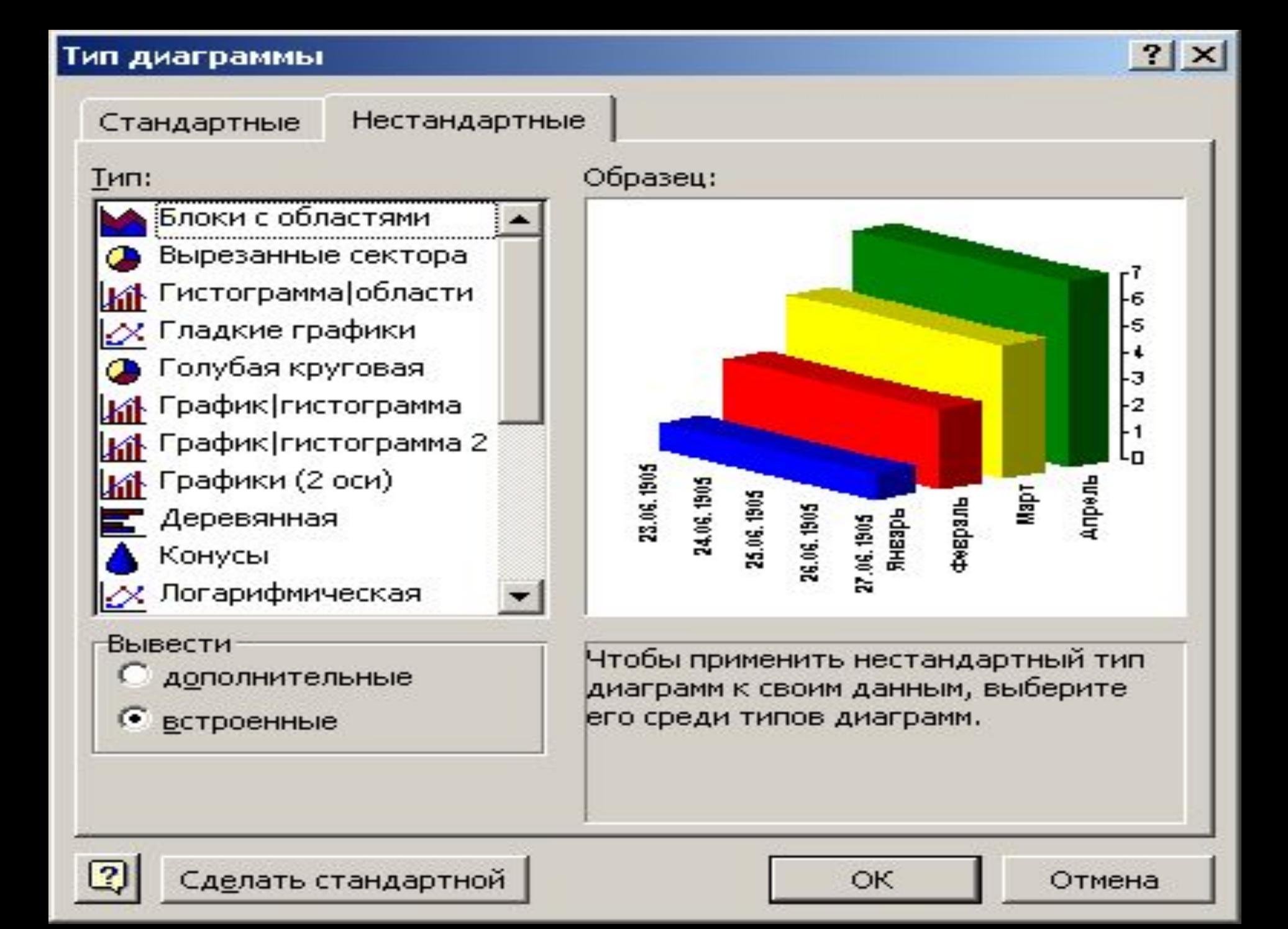